# **Prolog Introduction**

Clocksin & Mellish Ch 1 & 2

# What is a Prolog Program?

- A program consists of a database containing one or more facts
  - > A fact is a relationship between a collection of objects
  - » dog ( fido ).
    - > Fido is a dog
      - it is true that Fido is a dog
  - » mother ( mary, joe ).
    - > Mary is the mother of Joe
      - it is true that Mary is the mother of Joe
  - » compete ( ali, leila, tennis).
    - > Ali and Leila compete in tennis
      - it is true that Ali and Leila compete in tennis

## What is a Prolog Program? – 2

- Relationships can have any number of objects
- Names are usually chosen to be meaningful
  - » Within Prolog, names are just arbitrary strings. It is people who give meaning to names.

### What is a Prolog Program? – 3

- And a program consists of a database of zero or more rules
  - > A rule is an if...then relationship of facts
  - » use ( umbrella ) :- weather ( raining ).

> use an umbrella if weather is raining

- » use ( umbrella ) :- weather(raining) , own ( umbrella ).
   > use an umbrella if weather is raining and you own an umbrella

> use an umbrella if weather is raining and you either own an umbrella or can borrow an umbrella

#### More on rules

Rules have the general structure

head :- body

- » Only one fact can be in the head the consequent
- » The body is a boolean combination of predicates
- » Use , (and) and ; (or) and () (parenthesis) to logically organize the "condition" – the antecedent
- Rules are written backwards to
  - » emphasize the backward chaining for database search
  - » be more regular in structure, since the head is only one predicate

#### Constants

- ♦ **Constants** are names of that begin with lower case letters
  - » ali, leila, tennis, dog, fido, mother, mary, joe, umbrella, raining, weather, own, borrow
  - » names of relationships are constants

## Variables

- In place of constants in facts and rules one can have variables
  - » variables are names that begin with upper case letters
    - > X, Y, Who, Whom, List, Person

loves (Everyone, barney).

> Everyone loves barney

 for all values of Everyone it is the case that loves(Everyone, barney) is true.

noisy (Singer) :- valkyrie (Singer); tenor (Singer).

> A Singer is noisy if they are a Valkyrie or a tenor

#### Variables – 2

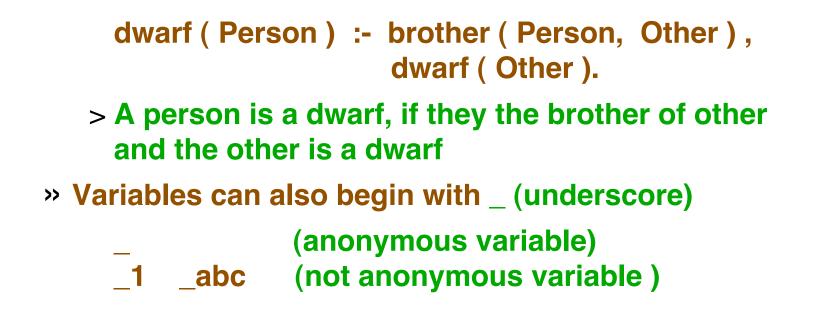

# **Running a Prolog Program**

- Programs are stored in one or more files that are consulted
- On Prism to run SWI Prolog enter

#### % pl

- The following prompt appears?-
- Onsult the appropriate file(s) add to the database
  - I ?- consult('ring.pro').
  - > While it is possible to enter facts and rules interactively using consult ( user ), it is inconvenient and error prone
  - > SWI-prolog does not have a reconsult predicate, only consult is used.

# Running a Prolog Program – 2

- Make zero or more queries (next slides)
- Exit prolog

I ?- CTRL-d /\* and for consult ( user ) on Prism \*/

**consult(user)** enables you to enter facts & rules into the database without storing them in a file. It is not an effective way to work with Prolog.

# Queries

- A query in Prolog is boolean combination of predicates like the antecedent of a rule
  - > A query is like a rule, except we leave out the consequent true
  - true :- dwarf ( alberich ).
    - > becomes simply

dwarf ( alberich ).

- Use comma (and), semicolon (or) and parenthesis to form a query expression
- Most common is to have a single predicate

## Queries – 2

- Answer is a binding of the variables that make the query expression true – if no variables then the answer is yes. If no such binding exists, the answer is no
- The database is searched to match the query (similar to the Lisp database program)
- ♦ The search
  - » Uses backward chaining
  - » is depth first
  - » is sequential through the database from first to last
- Try the exercise on ring.pro

#### Structures

- Structures are a means of grouping a collection of other objects
  - » Structures are also called compound terms, or complex terms
  - » The name of a structure is called a functor
  - » The items within a structure are called components
- The general pattern is

```
functor ( component_1 , component_2 ,
    ...
    component_n )
```

#### Structures – 2

```
Components can also be structures – recursive definition
\Diamond
     If component_1 = functor1 ( comp1, comp2 )
      > giving
     functor (functor1 (comp1, comp2),
              component_2 ,
               component_n )
      > from
     functor ( component_1 , component_2 ,
              component_n )
```

#### **Example structures**

- Books have authors and titles, so we could have
   book ( dickens , great\_expectations )
- People have books. In particular, Leila could have Great Expectations

has (leila, book (dickens, great\_expectations))

Facts in Prolog are structures where the predicate is the functor of a structure and the arguments of the predicate are the components of the structure

#### Characters

- Prolog is based on the ASCII character set
- ♦ Characters are treated as small integers 0..127
- Ocharacters may be
  - » printed
  - » read from a file or keyboard
  - » compared
  - » take part in arithmetic operations
- Output Characters are distinguished as
  - » printing visible on the paper
  - » nonprinting look like whitespace

## **Operators**

All predicates in Prolog are functors, even , ; and : > A rule such as

```
dwarf ( Person ) :- brother ( Person , Other ) ,
dwarf ( Other ) .
```

> is a shorthand for

:- ( dwarf ( Person ) , ( brother ( Person , Other ) , dwarf ( Other ) ) ).

## **Operators – 2**

Arithmetic and relational operators are also functors, thus

a + b \* c internally is +(a, \*(b, c))

- This is inconvenient so Prolog permits operators to be written in standard infix notation
  - » You will learn later how you can define your own infix operators

# Arithmetic

- The arithmetic operators do not do arithmetic. No assignments are made
  - > It is simply pattern matching infix operators are simply a convenience for expressing a structure

- Arithmetic is only done on the right!
- Right hand side is evaluated using arithmetic, then a pattern match is made with the left hand side.

© Gunnar Gotshalks

#### Arithmetic – 2

Can use variables in arithmetic expressions for pattern matching

A = 4 + 1. ==> A has the pattern "4+1" - spaces removed

A is 4 + 1. ==> A has as value the pattern 5

> In some Prologs the latter expression simply responds yes, so try the following.

A is 4 + 1, A = 5. ==> A = 5 is the binding for true

> More complex example

B is 3 + 2 , C is B \* 5 , A is C + B => B = 5, C = 25, A =30

#### Lists

- As in Lisp, lists are a ubiquitous structure in Prolog. The syntax changes (to protect the innocent?)
  - » Actually () are used to delimit structure components and to provide precedence for operators, so using them for lists as well would be confusing.
- The structure is

```
[ item-1 , item-2 , ... , item-n ]
[ a , b , c ]
[ a , [ b , c ] , [ [ [ d ] ] ] , e , [ ] ]
```

The empty list is []

# Lists - 2

The square bracket notation is a shorthand in place of using the functor . , dot

```
[a,b,c] is really .(a,.(b,.(c,[])))
```

As in Lisp, lists have a head (car / first) and a tail (cdr / rest), thus

```
[Head | Tail]
```

- But you do not have operators to extract the head and tail, all you have is pattern matching
  - » We will look at example Prolog utilities on lists to demonstrate
- ♦ Empty list has no head or tail
   [] ≠ [\_|\_]